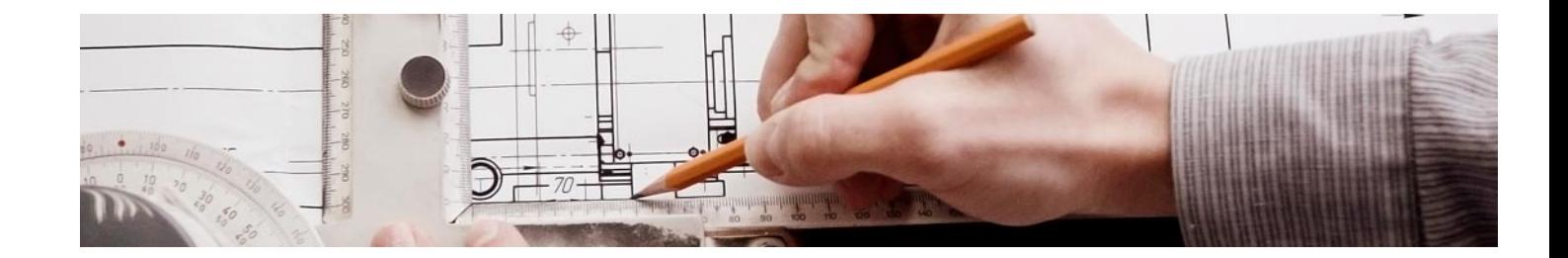

# **Curso**

### Curso en ArcGIS 10

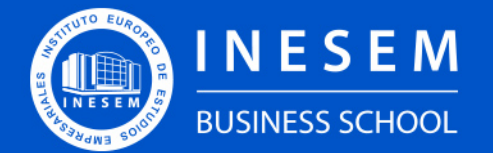

**INESEM BUSINESS SCHOOL** 

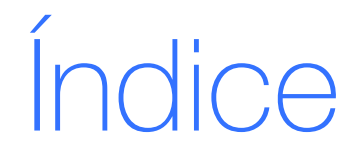

Curso en ArcGIS 10

[1. Sobre Inesem](#page-2-0) [2. Curso en ArcGIS 10](#page-3-0)

[Descripción](#page-3-0) / [Para que te prepara](#page-3-0) / [Salidas Laborales](#page-3-0) / [Resumen](#page-4-0) / [A quién va dirigido](#page-4-1) /

**[Objetivos](#page-4-2)** 

- [3. Programa académico](#page--1-0)
- [4. Metodología de Enseñanza](#page-8-0)
- [5. ¿Porqué elegir Inesem?](#page-5-0)
- [6. Orientacion](#page-9-0)
- [7. Financiación y Becas](#page-10-0)

BUSINESS **SCHOOL** 

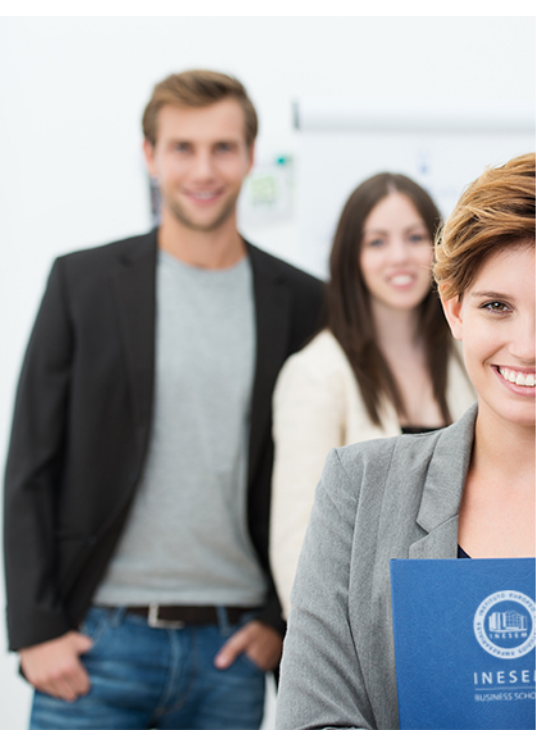

# <span id="page-2-0"></span>SOBRE INESEM

INESEM Business School como Escuela de Negocios Online tiene por objetivo desde su nacimiento trabajar para fomentar y contribuir al desarrollo profesional y personal de sus alumnos. Promovemos *una enseñanza multidisciplinar e integrada*, mediante la aplicación de *metodologías innovadoras de aprendizaje* que faciliten la interiorización de conocimientos para una aplicación práctica orientada al cumplimiento de los objetivos de nuestros itinerarios formativos.

En definitiva, en INESEM queremos ser el lugar donde te gustaría desarrollar y mejorar tu carrera profesional. *Porque sabemos que la clave del éxito en el mercado es la "Formación Práctica" que permita superar los retos que deben de afrontar los profesionales del futuro.*

# DURACIÓN 120 PRECIO 360 € MODALIDAD **Online**

<span id="page-3-0"></span>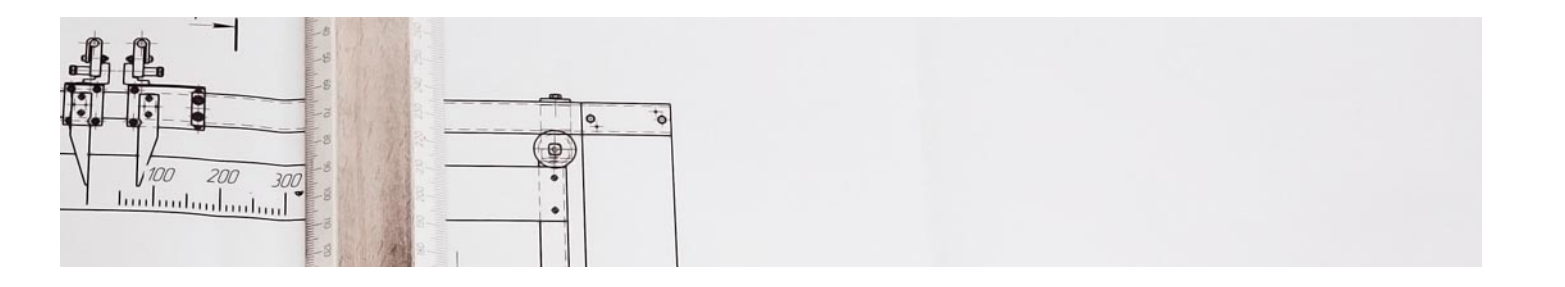

# Curso en ArcGIS 10

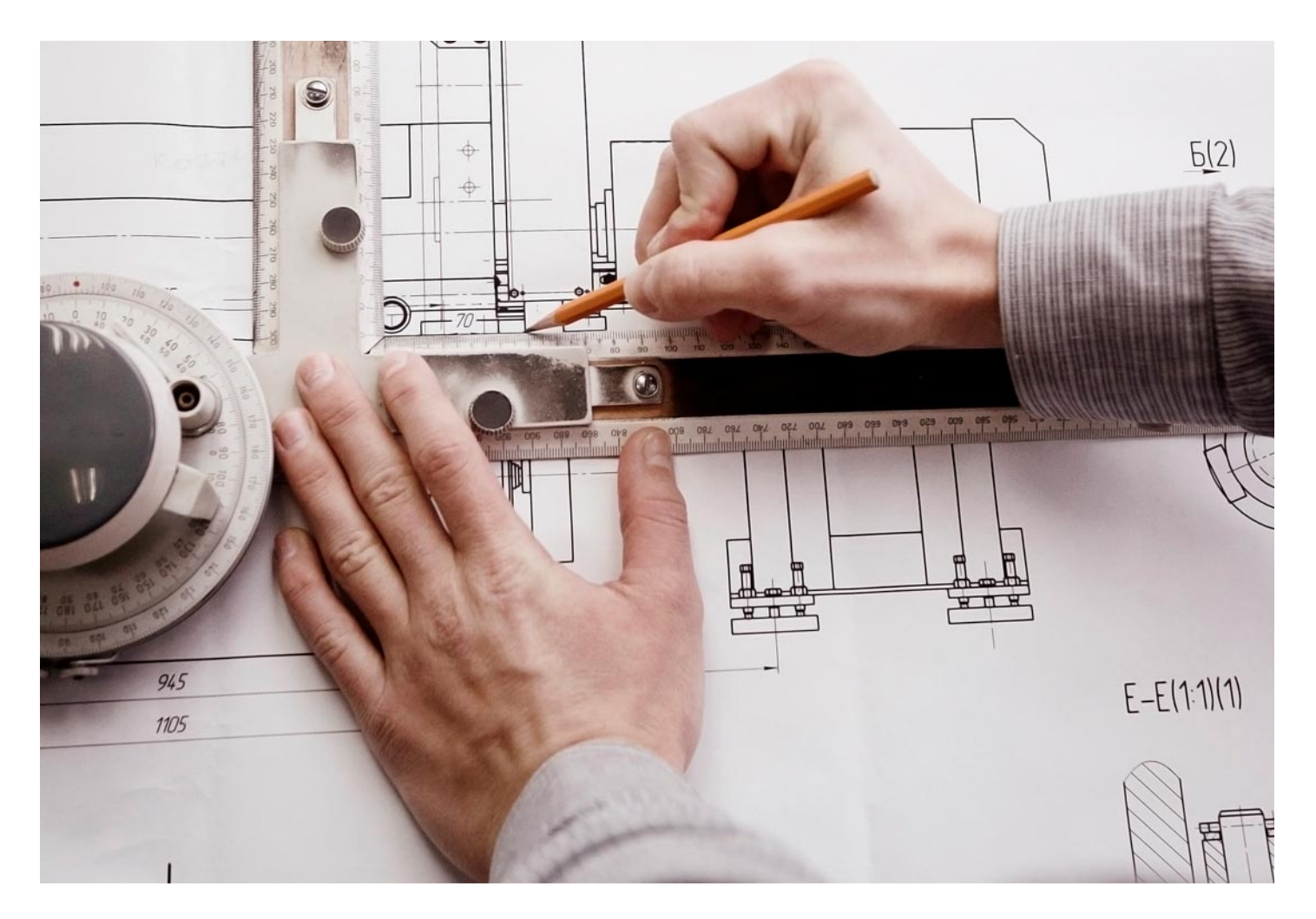

Programa de Becas / Financiación 100% Sin Intereses

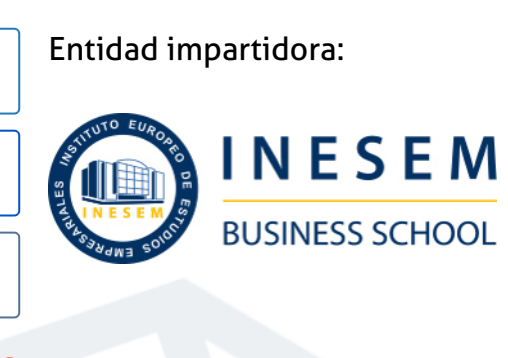

# Titulación Curso

Titulación Expedida y Avalada por el Instituto Europeo de Estudios Empresariales. "Enseñanza No Oficial y No Conducente a la Obtención de un Título con Carácter Oficial o Certificado de Profesionalidad."

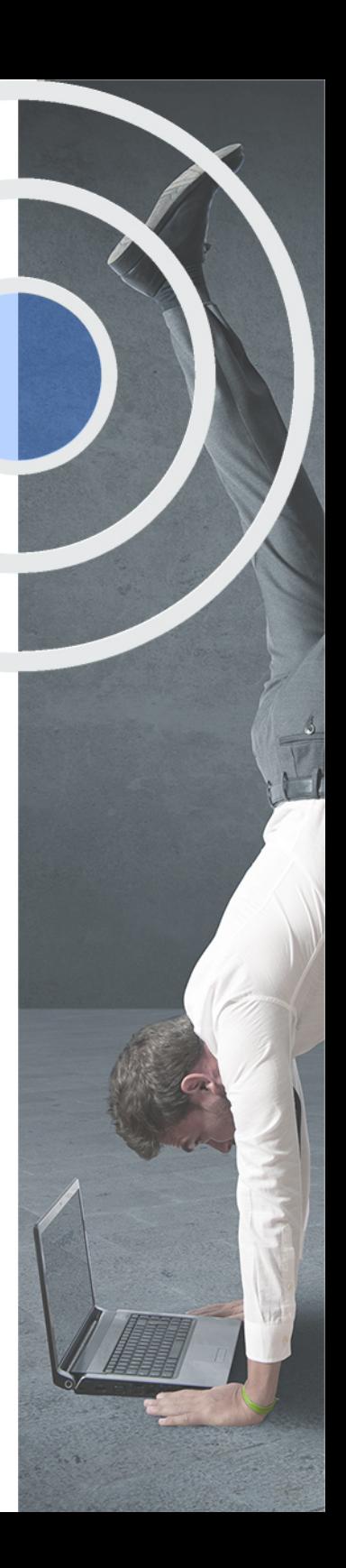

# <span id="page-4-2"></span><span id="page-4-0"></span>Resumen

Hasta hace unos años, los SIG estaban enfocados únicamente a telecomunicaciones, servicios públicos, gobiernos, petróleo y gas. En la actualidad, no se limita sólo a estas industrias, sino que está evolucionando hacia una era en la que los servicios que usamos a diario dependen de los SIG. Con la realización de este curso de ArcGIS 10, aprenderás a manejar y utilizar los SIG, a través del conocimiento preciso de su interfaz y herramientas. Serás capaz de crear, editar, organizar, analizar, visualizar en 3D, así como de exportar la información que necesites. Desde INESEM, podrás ajustar tu formación flexiblemente eligiendo tu ritmo y horarios.

# **Objetivos**

# A quién va dirigido

<span id="page-4-1"></span>El presente curso de ArcGIS 10 está dirigido a titulados (arquitectos, arquitectos técnicos, cartógrafos, ambientólogos, geógrafos, ingenieros civiles, sociólogos) o alumnado de Formación Profesional relacionada con este sector o todos aquellos que deseen aprender o actualizar sus conocimientos en SIG mediante el uso de la herramienta ArcGIS 10.

Con el Curso **Curso en ArcGIS 10** usted alcanzará los siguientes objetivos:

- Proveer de conocimientos especializados sobre SIG.
- Saber generar cartografía básica que permita representar datos espaciales.
- Controlar los mapas, a través de la conversión de datos.
- Aumentar las habilidades para afrontar una carrera en los diferentes sectores donde se aplican los SIG.

Nuestro modelo de aprendizaje se adapta a las necesidades del alumno, quién decide cómo realizar el proceso de aprendizaje a través de itinerarios formativos que permiten trabajar de forma autónoma y flexible.

Ofrecemos el contenido más actual y novedosa, respondiendo a la realidad empresarial y al entorno cambiante con una alta rigurosidad académica combinada con for-

> Ofrecemos el contenido más actual y novedosa, respondiendo a la realidad empresarial y al entorno cambiante con una alta rigurosidad académica combinada con formación práctica.

Ofrecemos una asistencia complementaria y personalizada que impulsa la carrera de nuestros alumnos a través de nuestro Servicio de Orientación de Carrera Profesional permitiendo la mejora de competencias profesionales mediante

> Ofrecemos a nuestros alumnos facilidades para la realización del pago de matrículas 100% sin intereses así como un sistema de Becas para facilitar el acceso a nuestra formación.

<span id="page-5-0"></span>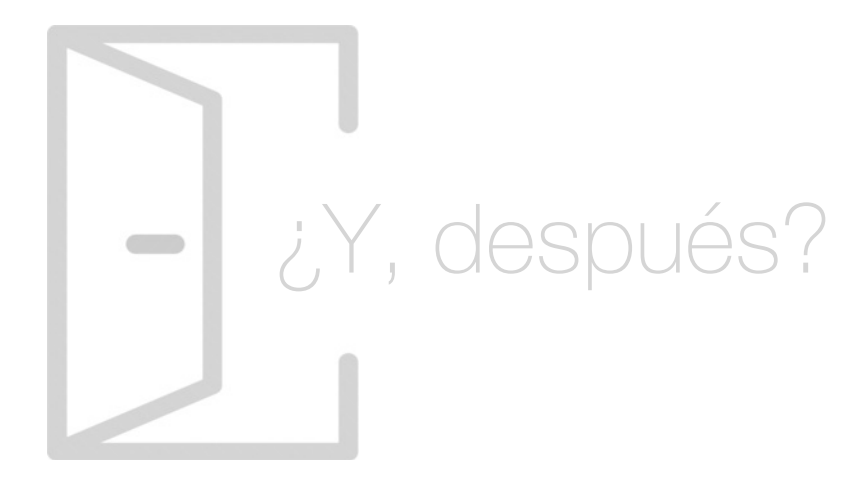

## Para qué te prepara

Este curso de ArcGIS 10 te prepara para poder dominar y desenvolverte en los Sistemas de Información Geográfica (SIG) mediante el uso de las herramientas ArcGIS y sus aplicaciones. Herramientas de creación, edición, organización, análisis y visualización 3D, así como de impresión, diseño de planos, exportación e importación de datos. Estando preparados para afrontar proyectos en cualquier sector relacionado con los SIG.

## Salidas Laborales

En la actualidad, empresas de muchos sectores (arquitectura, agricultura, espacial, BIG DATA, marketing…), demandan el uso de los SIG, pues ofrecen visualización de información de forma precisa, sencilla y eficiente. El curso de ArcGIS 10, es una excelente oportunidad para aquellos profesionales que quieran lograr competencias para poder llevar a cabo todo tipo de proyectos geográficos.

# ¿Por qué elegir INESEM?

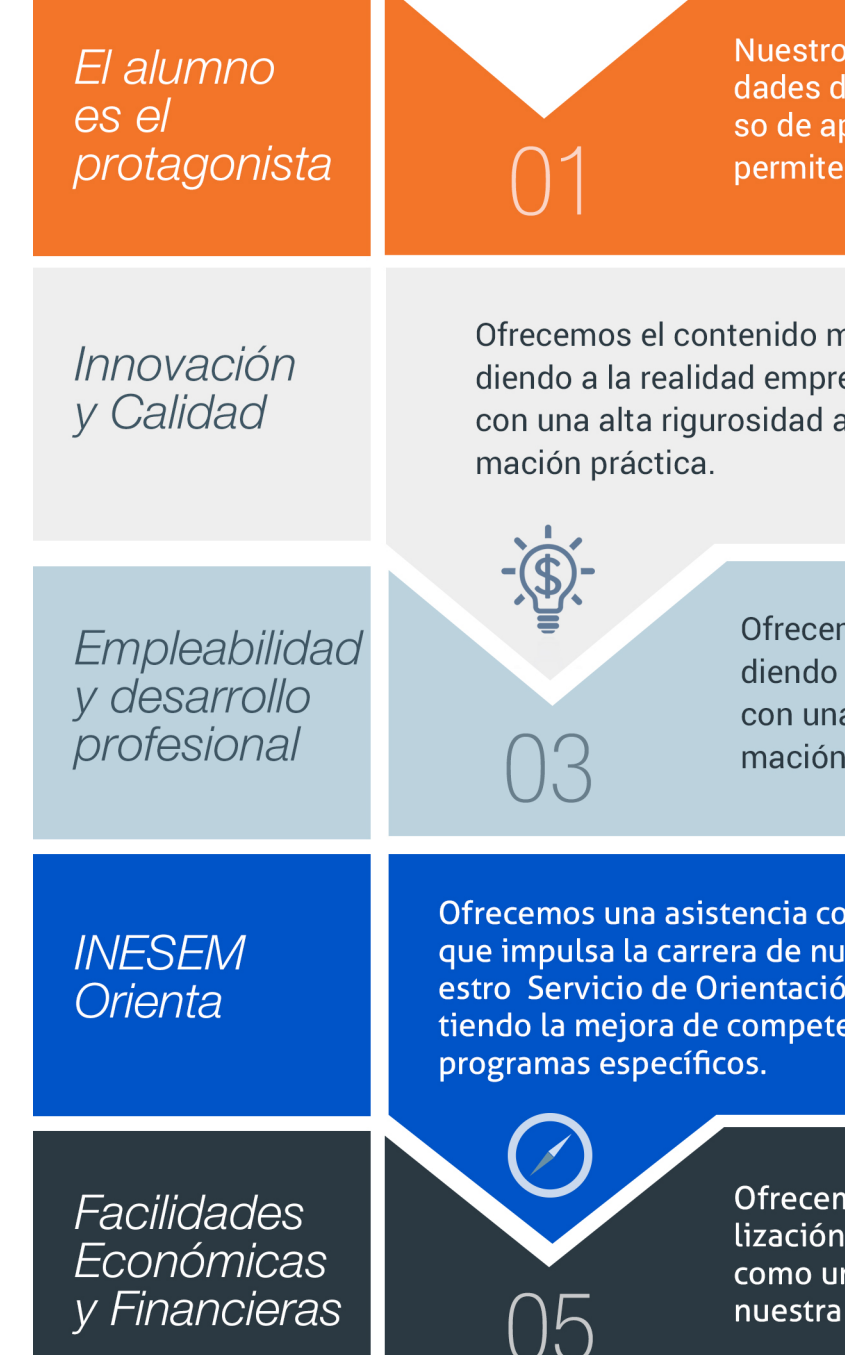

# PROGRAMA ACADEMICO

Curso en ArcGIS 10

## Unidad didáctica 1.

#### Presentación de los sistemas de información

- 1. Procesos físicos y sus sistemas de información
- 2. Sistemas de Información Geográfica
- 3. Finalidades SIG
- 4. Definiciones y conceptos básicos
- 5. Componentes
- 6. Plan estratégico SIGNA
- 7. Modelos raster y vectorial
- 8. Presentación de ArcGIS Desktop: ArcMap,…
- 9. Interfaz de ArcMap, extensiones y herramientas
- 10. Infraestructuras de datos espaciales
- 11. Utilidades de los SIG
- 12. Servicios SIG
- 13. Proyecciones, Datums y Puntos de referencia
- 14. Geoprocesamiento y Datasets

#### Unidad didáctica 2. Interfaz

- 1. Barra de herramientas ArcGIS
- 2. Menú de opciones
- 3. Área de visualización
- 4. Tabla de contenidos

#### Unidad didáctica 3. Inserción de la información

1. Problemática 2. Metadatos y topología 3. Los datos y su validez 4. Nuevo documento cartográfico 5. Tipos de archivos 6. Archivos shapefile 7. Recomendaciones 8. Atributos 9. Directorio de servicios ArcGIS 10. Proyección cartográfica

#### Unidad didáctica 4.

#### Tablas y atributos

- 1. Tabla de contenidos
- 2. Creación de tablas
- 3. Consultas y selecciones
- 4. Administrar tablas
- 5. 5.Atributos y elementos espaciales
- 6. Múltiples atributos
- 7. Exploración y representación de información
- 8. Salida gráfica de mapas

## Unidad didáctica 5.

#### Herramientas de edición

- 1. Editor de datos
- 2. Editor. Herramientas
- 3. Editor. Vértices
- 4. Trabajar con polígonos
- 5. Líneas nuevas
- 6. Utilidad de los puntos
- 7. Gestión de relaciones y tablas
- 8. Combinar tablas
- 9. Editor de formas gráficas
- 10. Sesión del editor
- 11. Opciones avanzadas del editor

#### Unidad didáctica 6. Aplicaciones

- 1. Realizar cálculos
- 2. Menú de Arctoolbox
- 3. Ventana de catálogo Arcatalog
- 4. Ventana acoplable Arcscene
- 5. Ventana acoplable Arcglobe
- 6. Extensión ArcGIS Spatial Analyst
- 7. Menú de conversión
- 8. Gestión de datos
- 9. Layout

#### Unidad didáctica 7. Trabajo con mapas

1. Conversión de datos

- 2. Operaciones de Álgebra en mapas
- 3. Configurar el tamaño y el tipo de hoja
- 4. Insertar elementos cartográficos
- 5. Insertar otros elementos
- 6. Generación y uso de plantillas
- 7. Tipos de mapas

## Unidad didáctica 8.

#### Fuentes y reparación

1. Fuentes y reparación de vínculos

Unidad didáctica 9.

#### Representación de datos

1. Empleo de gráficos

2. Gráficos. Utilidad

## Unidad didáctica 10.

Trabajo con capas

1. Representación de datasets geográficos

2. Utilidad de las capas

#### Unidad didáctica 11. Gestión de etiquetas

1. Etiquetado 2. Administrar etiquetas

#### Unidad didáctica 12. Visualización de la información

1. Representación de información en mapas 2. Modos de vista de la información 3. Otros modos de visualización de los datos 4. Componentes de una representación

### Unidad didáctica 13.

#### Recursos y aplicaciones cartográficas

1. Recursos cartográficos de interés 2. Infraestructuras de Datos Espaciales en España 3. Servidores cartográficos WMS (Web Map Service) 4. Digitalización mediante Streaming y Snapping

5. Análisis de proximidad

#### Unidad didáctica 14. Exportar datos arcgis a autocad

1. Exportar archivos GIS a CAD (DWG, DGN y DXF)

2. Exportar anotaciones o etiquetas de GIS a CAD

3. Relaciones espaciales. Obtención de estadísticas a partir de la información de la base de datos y la posición espacial de los elementos que componen la capa

# <span id="page-8-0"></span>metodología de aprendizaje

La configuración del modelo pedagógico por el que apuesta INESEM, requiere del uso de herramientas que favorezcan la colaboración y divulgación de ideas, opiniones y la creación de redes de conocimiento más colaborativo y social donde los alumnos complementan la formación recibida a través de los canales formales establecidos.

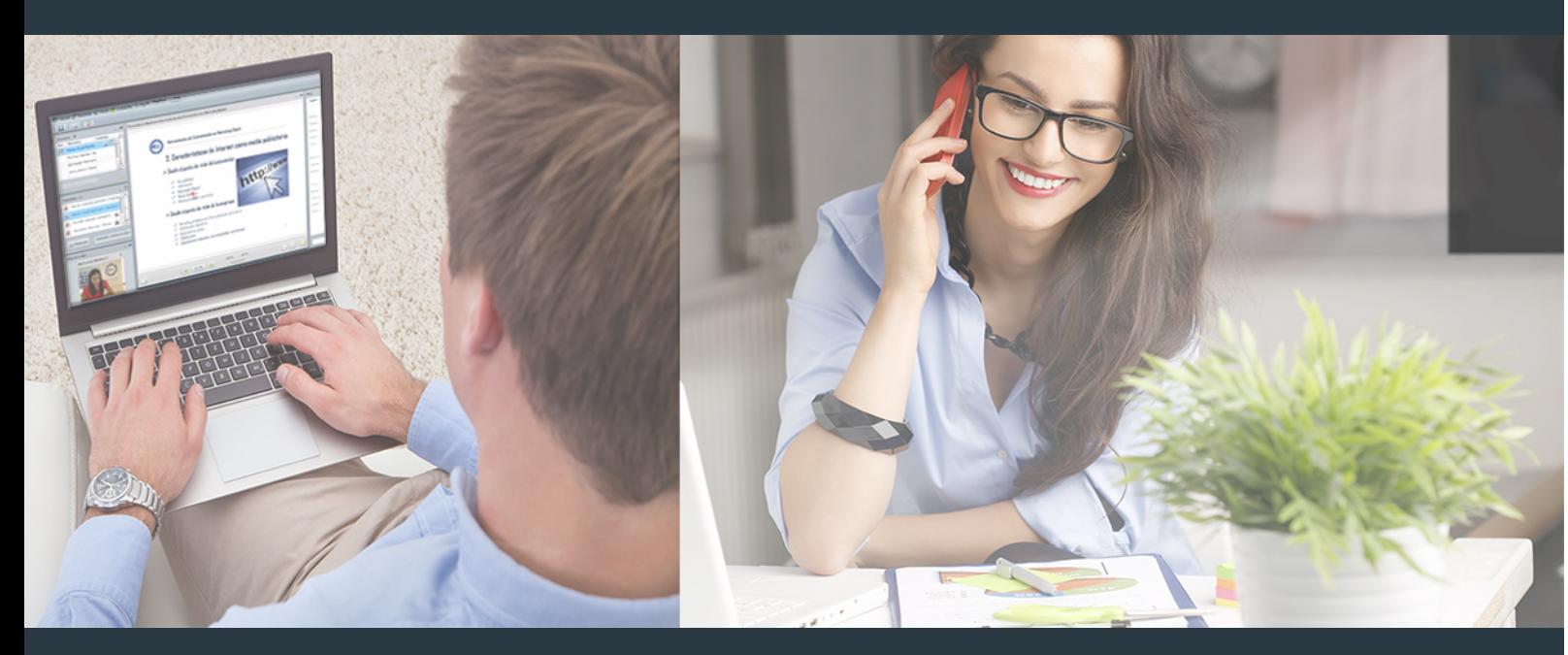

Nuestro sistema de aprendizaje se fundamenta en *cinco* pilares que facilitan el estudio y el desarrollo de competencias y aptitudes de nuestros alumnos a través de los siguientes entornos:

## Secretaría

Sistema que comunica al alumno directamente con nuestro asistente virtual permitiendo realizar un seguimiento personal de todos sus trámites administrativos.

## Revista Digital

Espacio de actualidad donde encontrar publicaciones relacionadas con su área de formación. Un excelente grupo de colabradores v redactores, tanto internos como externos. que aportan una dosis de su conocimiento y experiencia a esta red colaborativa de información.

## pilares del Webinars método

Comunidad

## Webinars

Píldoras formativas mediante el formato audiovisual para complementar los itinerarios formativos y una práctica que acerca a nuestros alumnos a la realidad empresarial.

### **Campus Virtual**

Entorno Personal de Aprendizaje que permite gestionar al alumno su itinerario formativo, accediendo a multitud de recursos complementarios que enriquecen el proceso formativo así como la interiorización de conocimientos gracias a una formación práctica, social y colaborativa.

#### Comunidad

Espacio de encuentro que pemite el contacto de alumnos del mismo campo para la creación de vínculos profesionales. Un punto de intercambio de información, sugerecias y experiencias de miles de usuarios.

Con nuestra metodología de aprendizaje online, el alumno comienza su andadura en INESEM Business School a través de un campus virtual diseñado exclusivamente para desarrollar el itinerario formativo con el objetivo de mejorar su perfil profesional. El alumno debe avanzar de manera autónoma a lo largo de las diferentes unidades didácticas así como realizar las actividades y autoevaluaciones correspondientes.

El equipo docente y un tutor especializado harán un seguimiento exhaustivo, evaluando todos los progresos del alumno así como estableciendo una línea abierta para la resolución de consultas.

# <span id="page-9-0"></span>SERVICIO DE **Orientación** de Carrera

Nuestro objetivo es el asesoramiento para el desarrollo de tu carrera profesional. Pretendemos capacitar a nuestros alumnos para su adecuada adaptación al mercado de trabajo facilitándole su integración en el mismo. Somos el aliado ideal para tu crecimiento profesional, aportando las capacidades necesarias con las que afrontar los desafíos que se presenten en tu vida laboral y alcanzar el éxito profesional. Gracias a nuestro Departamento de Orientación de Carrera se gestionan más de 500 convenios con empresas, lo que nos permite contar con una plataforma propia de empleo que avala la continuidad de la formación y donde cada día surgen nuevas oportunidades de empleo. Nuestra bolsa de empleo te abre las puertas hacia tu futuro laboral.

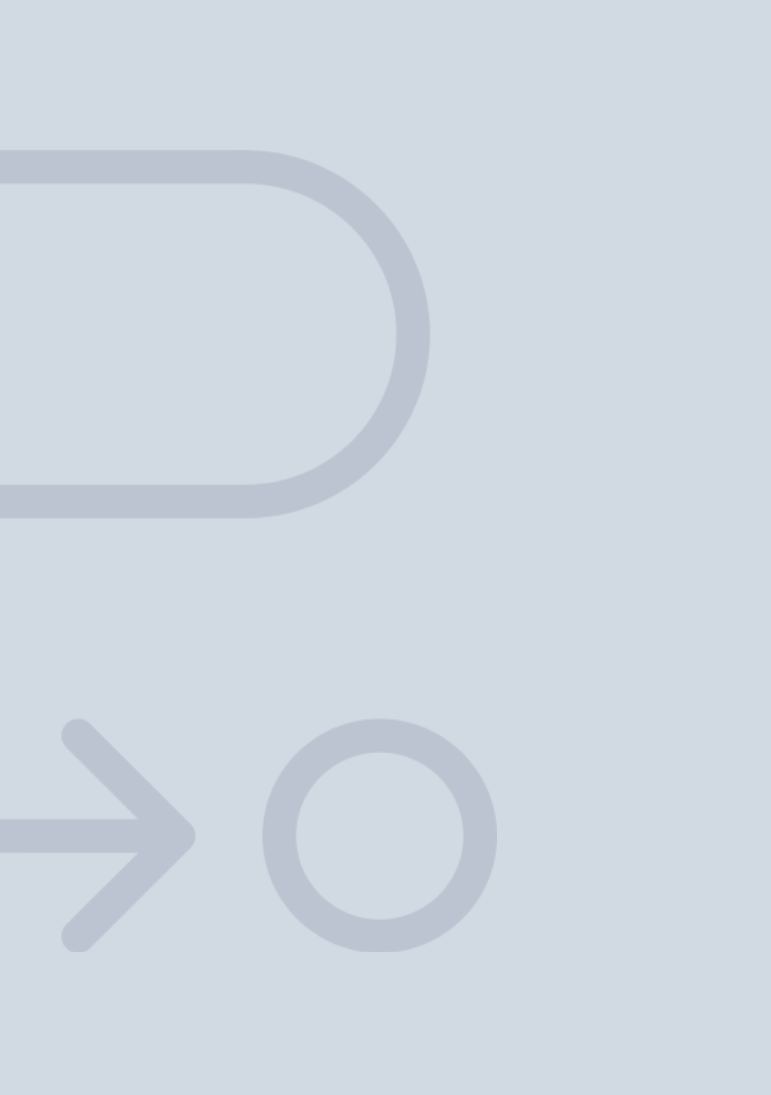

En INESEM

Ofrecemos a nuestros alumnos **facilidades** económicas y financieras para la realización del pago de matrículas,

# <span id="page-10-0"></span>Financiación y becas

todo ello 100% sin intereses. INESEM continúa ampliando su programa de becas para acercar y posibilitar el aprendizaje continuo al máximo número de personas. Con el fin de adaptarnos a las necesidades de todos los perfiles que componen nuestro alumnado.

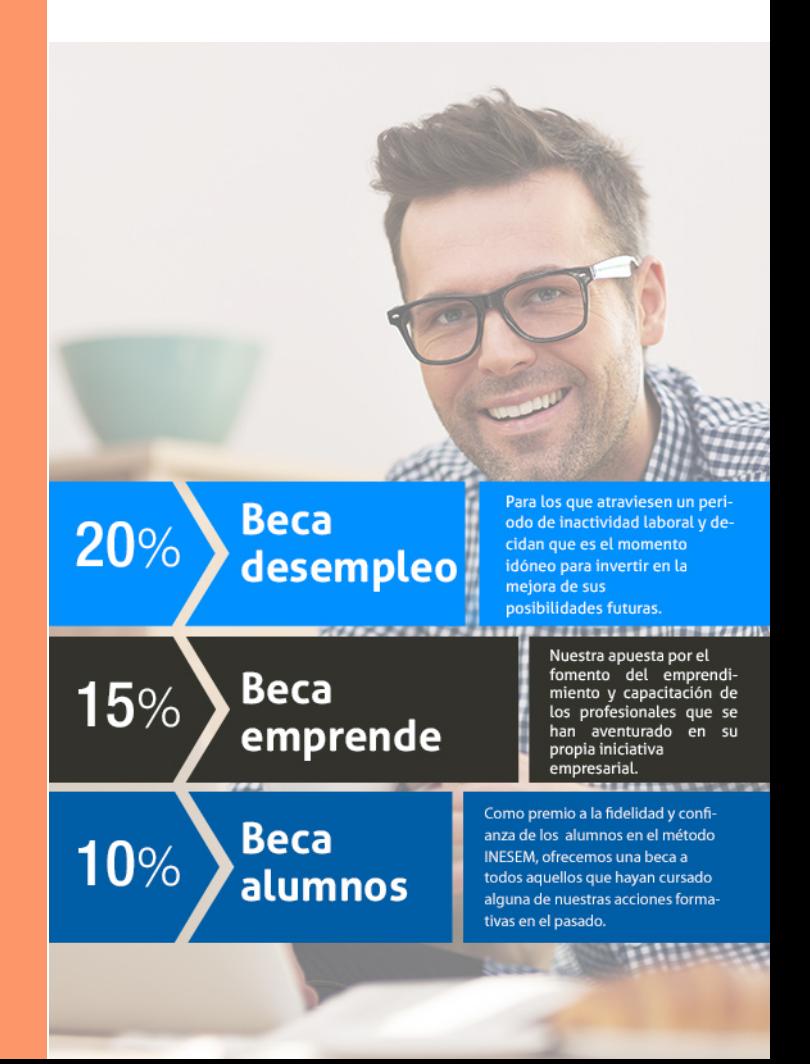

Curso en ArcGIS 10 [ 23 ] [INESEM BUSINESS SCHOOL](https://www.inesem.es/)

# Curso Curso en ArcGIS 10

# *Impulsamos tu carrera profesional*

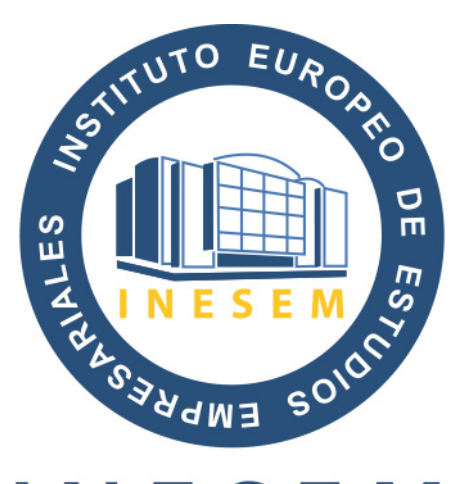

# **INESEM**

### **BUSINESS SCHOOL**

# www.inesem.es

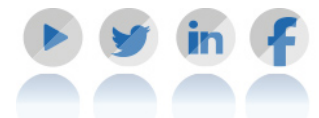

**958 05 02 05** formacion@inesem.es  $\vert$  Gestionamos acuerdos con más de 2000

empresas y tramitamos más de 500 ofertas profesionales al año.

Facilitamos la incorporación y el desarrollo de los alumnos en el mercado laboral a lo largo de toda su carrera profesional.